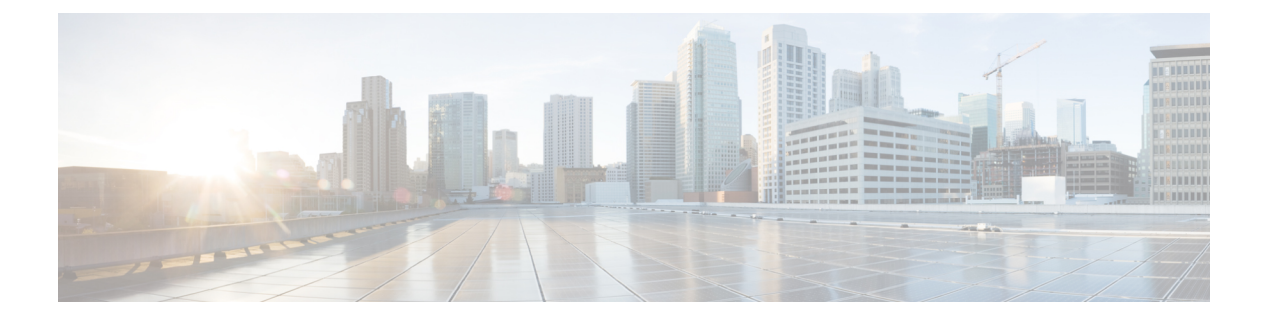

### 新機能

- 新規ポータル (1 ページ)
- Cisco SecureX  $(1 \leq \leq \vee)$
- Microsoft Azure  $(1 \leq \leq \vee)$
- Cisco.com  $(2 \lt \lt \lt \gt \t)$
- URL の変更 (3 ページ)

## 新規ポータル

この新しいポータルでは、Cisco SecureX Sign-on の外観と使いやすさが改善されています。お 住まいの地域を選択し、拡張されたポータルからSecureXまたは他のシスコのセキュリティ製 品を起動します。

# **Cisco SecureX**

**Cisco Security Cloud Sign On** を使用した **Cisco SecureX** へのサインイン

Cisco Security Cloud Sign On アカウントを使用して Cisco [SecureX](https://security.cisco.com) にサインインできるようにな りました。

### **Microsoft Azure**

#### **Microsoft Azure** アカウントを使用した **Cisco Secure Sign-On** へのサインイン

Microsoft Azure アカウントを使用して Cisco Secure Sign-On にサインインできるようになりま した。

• 使用対象者

組織の ID プロバイダー (IdP) に Microsoft Azure を使用しているお客様。

• このメソッドを有効にする方法

お客様のMicrosoftAzureの設定に応じて、組織に対して透過的に機能します。設定されて いない場合は、最初のユーザがアクセスを試みたときに、管理者が Azure ポータルで承認 する必要があります。設定の詳細については、Microsoft Docs Web サイトにアクセスし、 次のトピックに関する Azure のドキュメントを参照してください。

- エンタープライズ アプリケーションにユーザまたはグループを割り当てる
- アプリケーションにテナント全体の管理者の合意を付与する
- 管理者の合意ワークフローを設定する
- •顧客の Microsoft Azure Active Directory(AD)プロファイルからユーザ ID 属性を取得して いますか。

はい。姓、名、表示名、役職、携帯電話番号、および組織名を取得します。

• Azure グループ情報を取得して、Cisco Secure Sign-On で保護されたアプリケーションを認 識および使用できますか。

いいえ。グループの割り当てとロールの権限は、シスコのアプリケーションごとに個別に 処理されます。

• Cisco Secure Sign-On を使用するアプリケーションへのアクセス方法が変わりますか。

いいえ。同じユーザ名を使用している限り、以前と同様にアプリケーションにマッピング されます。変更されるのは認証方法のみです。

• 両方のアカウントを引き続き保持して使用できますか。

はい、もちろんです。

• @cisco.com ユーザ名を持つシスコの従業員にはどのような影響がありますか。

シスコでは、@cisco.comアカウントによるMicrosoftサインインを有効にしていないため、 この方法でサインインしようとすると、エラーメッセージが表示されます。

• [Microsoftでサインイン(Sign in with Microsoft)] オプションを使用しても、Cisco Secure Sign-On アカウントがない場合はどうなりますか。

これは透過的に機能するため、別のアカウントを作成せずに直接サインインできます。

### **Cisco.com**

#### **Cisco.com** アカウントを使用した **Cisco Secure Sign-On** へのサインイン

cisco.com アカウントを使用して Cisco Secure Sign-On にサインインできるようになりました。

• Cisco Secure Sign-On アカウントとの違いは何ですか。

これは、標準の cisco.com アカウント(以前は CCO と呼ばれていました)で、サポートへ のアクセスやソフトウェアのダウンロードなどに使用されます。

- Cisco Secure Sign-On を使用するアプリケーションへのアクセス方法が変わりますか。 いいえ。同じユーザ名を使用している限り、以前と同様にアプリケーションにマッピング されます。変更されるのは認証方法のみです。
- 両方のアカウントを引き続き保持して使用できますか。

はい、もちろんです。

• @cisco.com ユーザ名を持つシスコの従業員にはどのような影響がありますか。

シスコの従業員は、[Cisco.comでサインイン(Sign in with Cisco.com)] オプションの使用 が推奨されます。これにより、シスコのメトリックで従業員であると認識され、MFA プ ロンプトを 1 度だけ確実に受け取ることができます。

• [Cisco.comでサインイン(Sign in with Cisco.com)] オプションを使用しても、Cisco Secure Sign-On アカウントを持っていない場合はどうなりますか。

これは透過的に機能するため、別のアカウントを作成せずに直接サインインできます。

## **URL** の変更

#### **URL** の変更

Cisco Secure Sign-On のドメインは、2020 年 3 月 24 日に [security.cisco.com](https://security.cisco.com) から [sign-on.security.cisco.com](https://sign-on.security.cisco.com) に移行し、CiscoSecureX に対応しました。ブックマークとパスワード マネージャ(LastPass、1Password、DashLane など)を更新して、新しい URL を参照します。

 $\mathbf I$ 

**4**

翻訳について

このドキュメントは、米国シスコ発行ドキュメントの参考和訳です。リンク情報につきましては 、日本語版掲載時点で、英語版にアップデートがあり、リンク先のページが移動/変更されている 場合がありますことをご了承ください。あくまでも参考和訳となりますので、正式な内容につい ては米国サイトのドキュメントを参照ください。